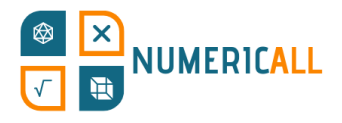

# **Mapa estadístic**

# **Materials**

- Tauler imprès en A3, preferiblement plastificat.
- Tisores
- Cola o cinta adhesiva
- Blocs
	- Es poden construir doblegant paper.
	- Es pot imprimir en 3D utilitzant una impressora 3D PLA estàndard.
	- També es poden fer servir galledes de fusta o plàstic o multilinks.

# **Descripció breu**

Aquesta activitat comprèn continguts de geografia, estadística i matemàtiques. El tauler és una quadrícula de 10 x 10, l'àrea total de la qual és de 100 quadrats, cadascun dels quals representa l'u per cent.

En la mateixa quadrícula, pots observar línies de colors que representen els límits de les regions geogràfiques seleccionades: Xipre és taronja, Catalunya és vermella, Portugal és verda, Grècia és blava, Àtica és blava clar, la regió flamenca és groga, la regió de Brussel·les-Capital és magenta i la regió valona és turquesa. Aquestes fronteres reflecteixen la grandària de cada país o regió en comparació amb la suma de les seves àrees.

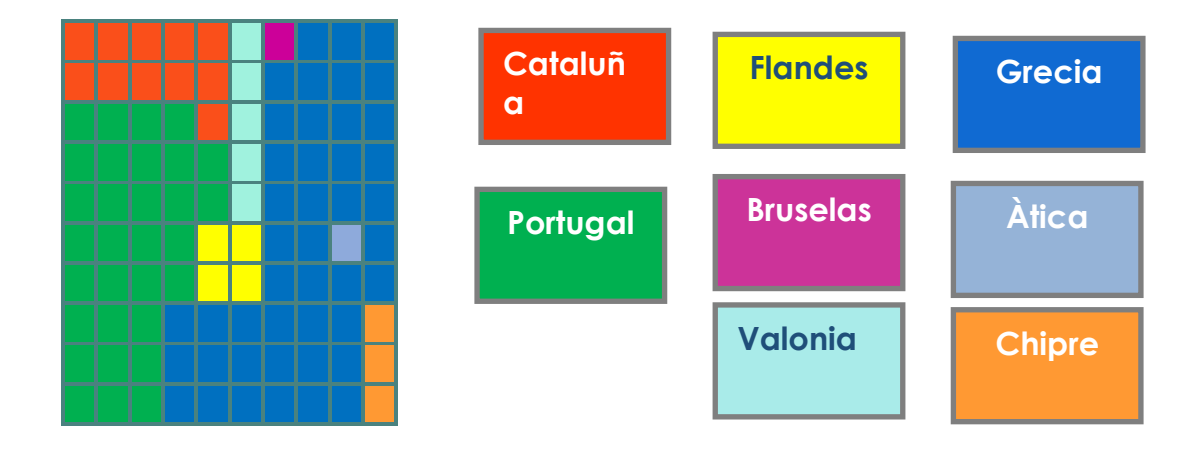

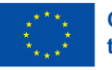

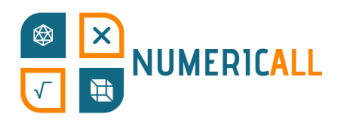

La idea és utilitzar blocs per a cobrir el tauler. No obstant això, en lloc de grandària, l'usuari hauria d'utilitzar blocs per a representar poblacions. Per tant, l'àrea poblada de cada geografia canviarà en funció de la seva densitat de població.

En comparació amb la suma de les poblacions de totes les geografies, s'informa l'usuari que la població de Portugal és del 25%, la de Xipre del 3%, la de Catalunya del 18%, la de Grècia del 26%, la de l'Àtica del 9% i que forma part de Grècia, la de la regió flamenca del 16%, la de la regió de Brussel·les-Capital del 3% i la de la regió valona del 9%. Encara que, com es va esmentar, cada geografia té els seus blocs de colors, es poden usar blocs blancs o en blanc per a qualsevol geografia i han d'usarse per a complementar qualsevol dèficit de blocs de color. L'usuari haurà de prioritzar l'ús de blocs de colors o blocs assignats sempre que sigui possible.

# **Muntatge**

#### **Dimensions dels blocs**

2 **Co-funded by** the European Union

S'utilitzen quatre tipus de blocs: 1x1, 2x1, 2x2 y 1x5.

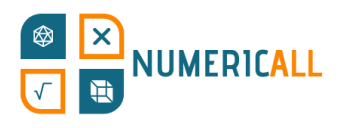

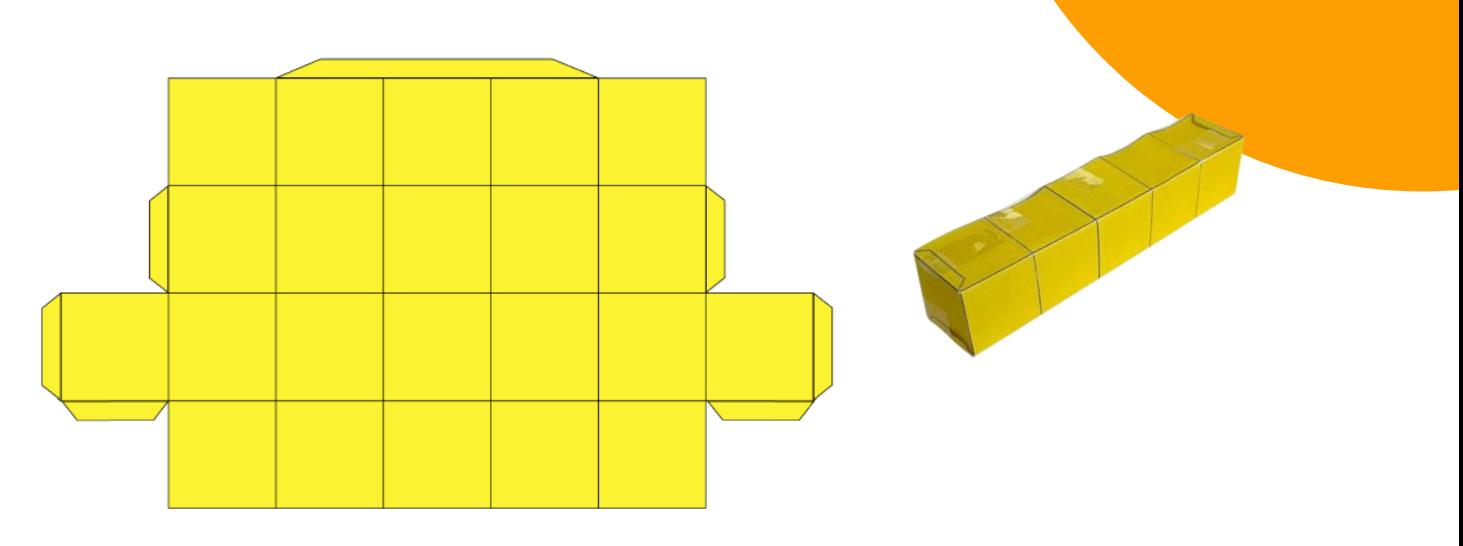

En total, s'ha d'imprimir, dibuixar o construir vuit (8) blocs de 1x1 (representant l'1% cadascun), vuit (8) blocs de 2x1 (2% cadascun), vuit (8) blocs de 2x2 (4% cadascun) i quinze (15) Blocs de 1x5 (5% cadascun).

Si uses paper, pots imprimir o dibuixar les estructures en paper i doblegar-les en formes tridimensionals. Es recomana utilitzar cola o cinta adhesiva per a consolidar les formes una vegada plegades.

En cas contrari, pots dissenyar fàcilment galledes per a impressió 3D o fer servir galledes de plàstic o fusta o multilinks.

Pots construir els quatre tipus de galledes directament o pegar galledes de 1x1 per a crear els altres.

La grandària recomanada de la cara d'un bloc és de 2,6 cm, depenent de la grandària de la quadrícula del paper A3.

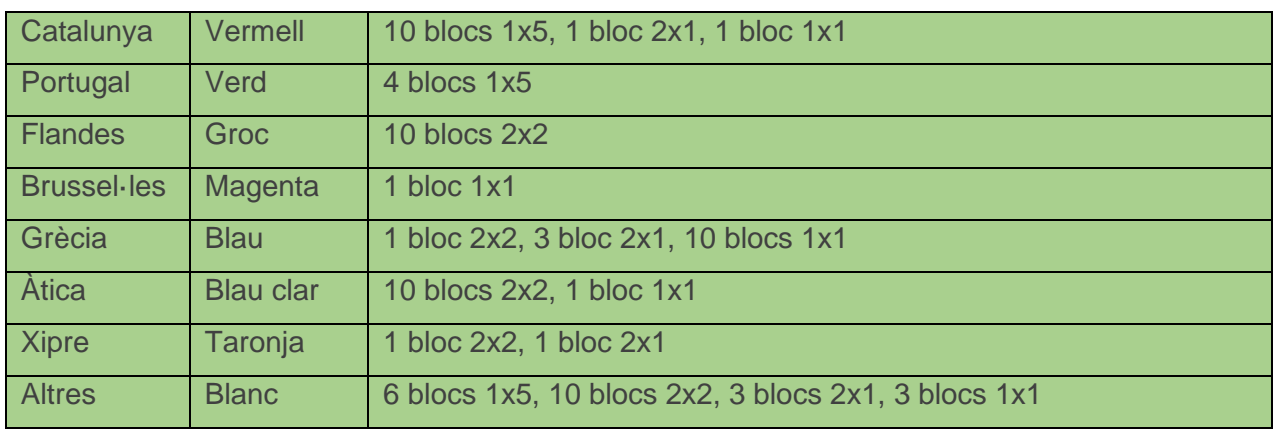

## **Color dels blocs**

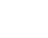

**:**

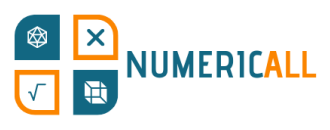

Si es desitja evitar l'ús de colors, és possible marcar els blocs de qualsevol forma possible per a distingir-les.

# **El tauler (A3)**

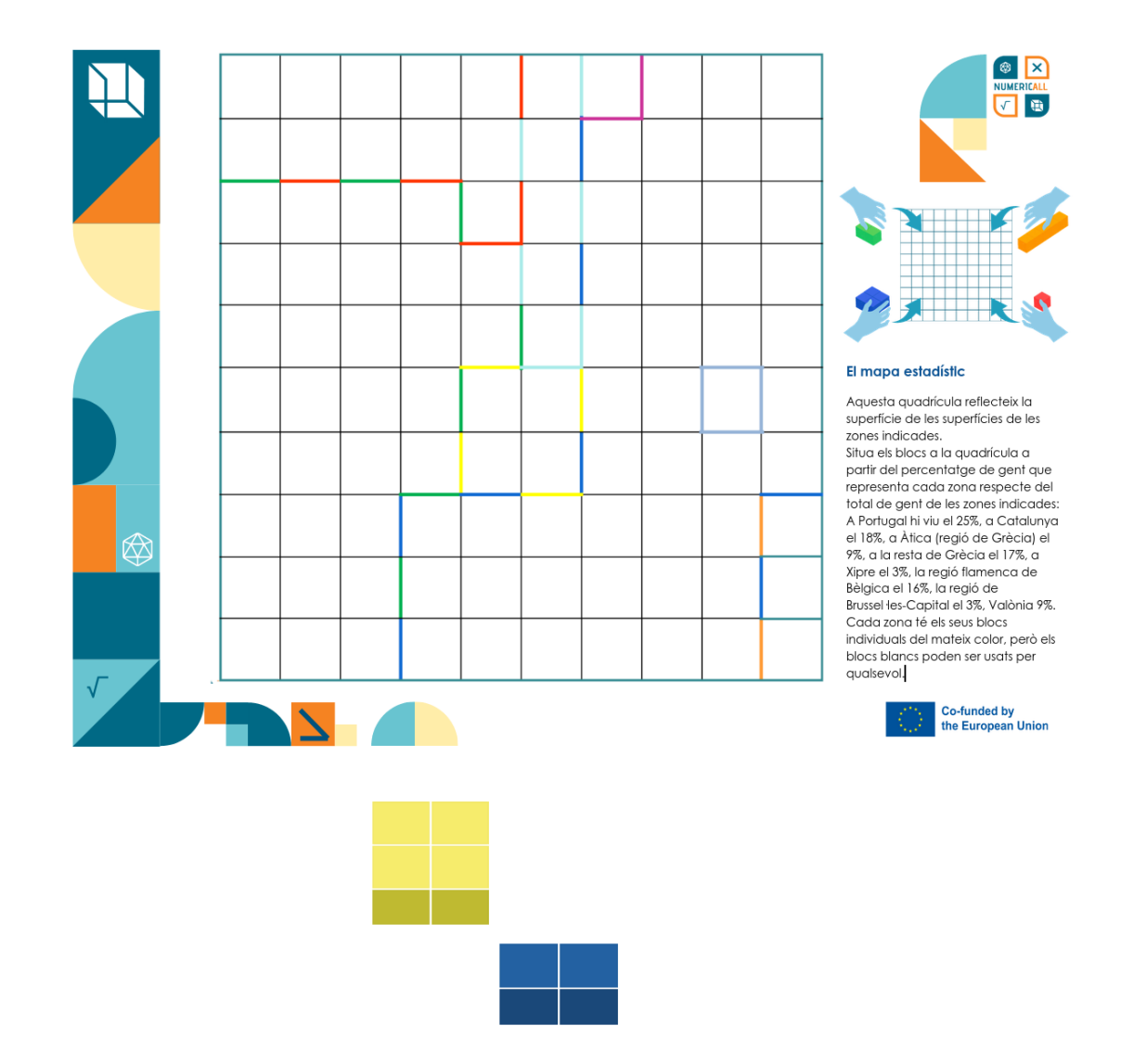

### **Altres opcions**

Si s'imprimeixen en 3D, els blocs es poden assignar a àrees geogràfiques mitjançant marques en relleu, la qual cosa pot ajudar els adults amb discapacitat visual a comprendre la regió o el país.

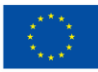

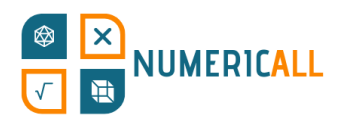

# **Comentaris**

L'exposició està dissenyada per a mostrar com les

representacions estadístiques de geografies difereixen segons els paràmetres mesurats. Si bé la població té una correlació positiva amb la grandària de la geografia, les regions petites i les geografies altament urbanitzades poden estar molt densament poblades. Per exemple, la regió grega de l'Àtica és només una petita part de Grècia, però conté una gran part de la seva població. En aquest sentit, la definició inicial dels límits de la xarxa pretén establir les expectatives dels usuaris. S'espera que els usuaris subestimin la quantitat de persones en àrees petites i l'element sorpresa cregui una millor experiència d'aprenentatge, la qual cosa ajuda a comprendre els biaixos estadístics. L'anàlisi estadística pot ignorar o seleccionar dades segons la geografia, per la qual cosa és important que els usuaris comprenguin els conceptes bàsics.

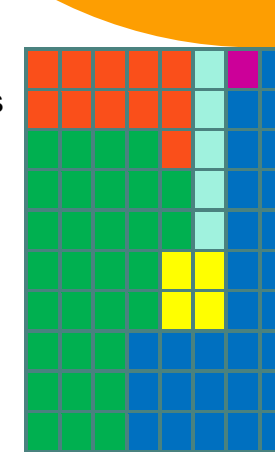

El nombre de blocs de colors per àrea geogràfica és aleatori. Quan el percentatge de població excedeix el nombre de blocs assignats, s'espera que l'usuari utilitzi blocs blancs. Tingui en compte que Àtica és l'única geografia dins d'una geografia més gran com a part del trencaclosques.

# **Competències**

- Matemàtiques, percentatges i fraccionis
- Geografia i demografia
- Representació de dades

# **Observacions**

Les dades relatives a la grandària i nombre d'habitants per zona geogràfica reflecteixen la realitat i es recullen de les fonts disponibles. Primer, es calcula l'àrea total. Després, es va dividir l'àrea de cada geografia particular per l'àrea total i es va multiplicar per 100 per a calcular el percentatge d'àrea que cobreix. El mateix procediment es va seguir per a la grandària de la població.

Inevitablement, algunes dades s'han arrodonit per a complir amb els límits establerts per la taula, perquè és impossible representar fraccions percentuals en una quadrícula de 10x10. Tanmateix, això no obstaculitza els principals objectius o funcions de l'exposició, ja que els marges són insignificants…

# **Per a la impressió 3D**

Els blocs es poden construir com a galledes i grups de galledes utilitzant programari 3D i una impressora

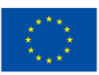